# **セロハンテープの組み合わせで変化する 偏光色予測プログラムの性能向上**

吉田 賢二 $^{1)}$ · 丸澤 和晃 $^{2)}$ · 三野 弘文 $^{3)}$  $1)$ 千葉大学大学院総合国際学位プログラム
<sup>2)</sup>千葉大学教育学部 3)千葉大学大学院国際学術研究院

# Improved performance of a polarization color prediction program that varies with cellophane combinations

YOSHIDA Kenji, MARUSAWA Kazuaki, MINO Hirofumi

# 要旨

 偏光板は直線偏光を作り出すことができ、2枚の偏光板を透過軸が直交するように重ね ると光は透過しない。ところが、間に複屈折を持つ物質(例えばセロハンテープ)を挟む と一部の光が透過し、挟む枚数などを変化させると透過する光の色(偏光色)が変化する。 発色のメカニズムは、光の波長に依存した偏光の変化を基に説明が可能で、これまでに、 一部の条件に限定してセロハンテープの枚数や角度に応じて変化する偏光色の数値計算シ ミュレーションや、3Dモデルを用いた複屈折による偏光の変化の仕組みについて学ぶ教 材を制作してきた。本研究では、更に変数の自由度の拡張を目的として、複数の組で任意 の枚数のセロハンテープを様々な角度で貼り合わせた場合に見られる偏光の変化を数値処 理し、その結果の偏光色と透過光スペクトルを表示し、偏光板とセロハンテープの貼り合 わせの角度も確認できる3Dシミュレーションを制作した。また、制作したシミュレーショ ンによって算出した理論値と実測値の比較を行った。

キーワード

偏光板、偏光色、シミュレーション、スペクトル、セロハンテープ

### **1 序論**

 偏光板は直線偏光を作り出すことができ、2枚の偏光板を互いの透過軸が直交するよう に重ねると光は透過しない。ところが、その間にセロハンテープなどの複屈折を持つ物質 を挟むと一部の光が透過し、挟む枚数などを変化させると透過する光の色が変化する。こ の現象で見られる色は偏光色と呼ばれ、様々なアート作品や科学の展示などに利用されて いる[1,2]。これまで、セロハンテープによる発色のメカニズムについて、光の波長に依存 した偏光の変化を基に説明してきた[3]。そして、セロハンテープの枚数や角度に応じて変 化する偏光色のシミュレーションと実測の比較や、3Dモデルを用いて偏光の変化や色の 変化など視覚的に捉え、スペクトルと併せて複屈折による偏光の変化の仕組みについて学 ぶ教材を制作してきた<sup>[4,5]</sup>。ただし、これまで扱ってきたセロハンテープと偏光板を組み 合わせた系は、2枚の直線偏光板の間に挟むセロハンテープについて枚数を変化させても 各々の方向は揃えられた場合に限られた表現に留まっていた。そのため、実際のセロハン テープアート(セロハンテープ万華鏡)のように、複数のセロハンテープを任意の角度に 貼った場合の色の変化については表現できていなかった[6]。

 そこで本研究では、任意の角度に置かれたセロハンテープによって偏光が変化する現象 をジョーンズ・マトリクス、ジョーンズ・ベクトルを用いた数式により取り扱う際に、セ ロハンテープの組毎に導出される偏光状態を次のセロハンテープの組の入力信号とするプ ログラミング処理を行った。その結果、複数の組で任意の枚数のセロハンテープを様々な 角度で貼り合わせた場合に見られる偏光の変化や色の変化を再現できる、更に汎用性の高 いシミュレーションを実現した。そこでは、直観的に理解しやすい3Dモデルで偏光板と セロハンテープの貼り合わせの配置や入射した光が出射する際の発色、光の進む方向を示 すとともに、透過後のスペクトルなどを確認しながらパラメーター操作可能とする機能も 搭載した。

#### **2 理論**

 透過後の偏光色のスペクトルは、ジョーンズ・マトリクス計算によって、変化した偏光 状態を表すジョーンズ・ベクトルを導き、それぞれの波長ごとに光強度Iを求めることで 導出される。以下、セロハンテープのそれぞれの組を1枚目の偏光板に近い方から順に1 組目、2組目… n組目とする。また空間の基準となる軸は、1組目のセロハンテープの幅 方向をx軸、長さ方向をy軸、光の波の進行方向をz軸とする(図1)。

 図2の配置でセロハンテープの組を偏光板2枚で挟むとすると、光が系を透過するそれ ぞれの段階における偏光状態は次のⅠからⅢで示す式で表すことができる。

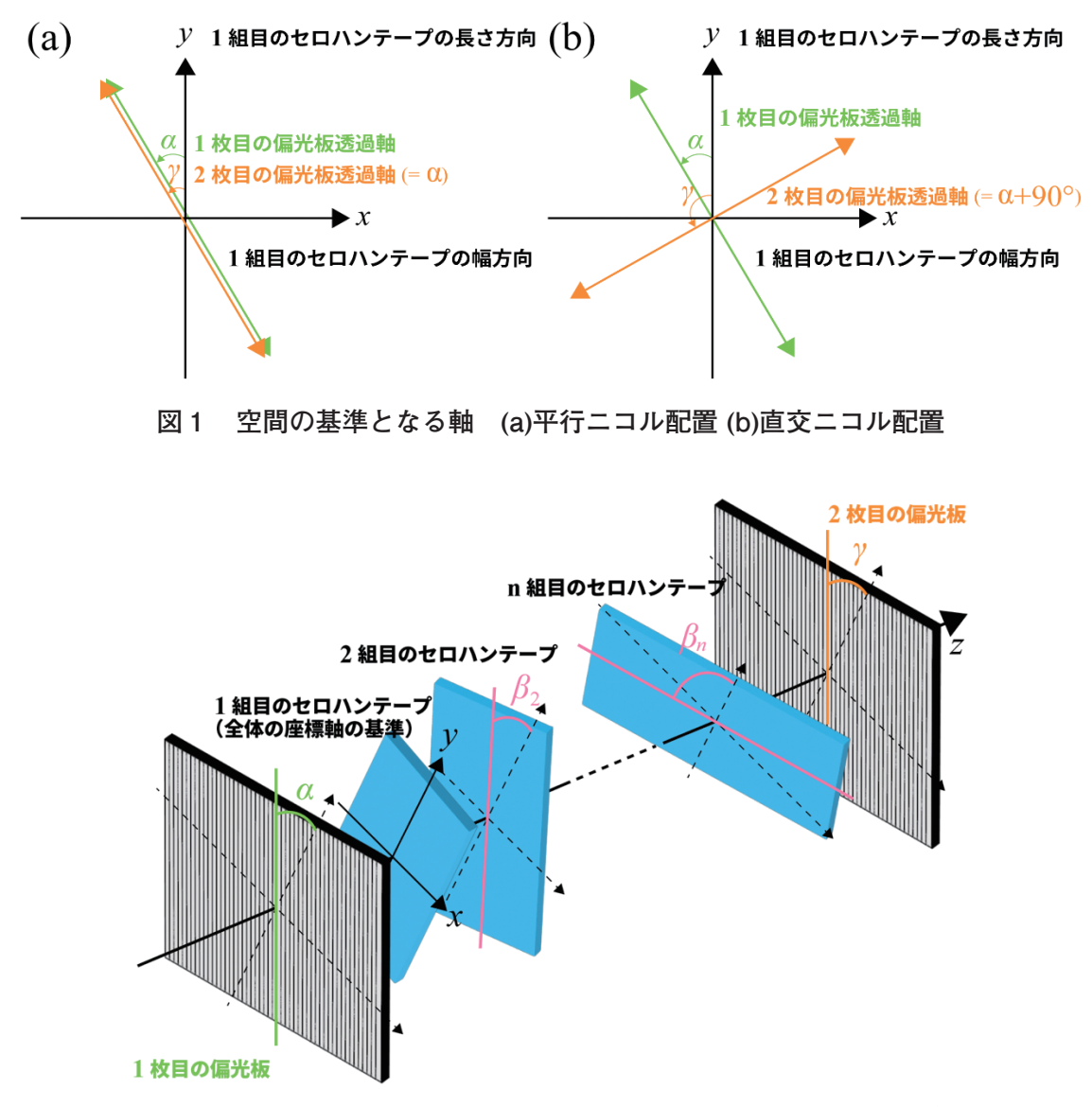

**図2 制作したシミュレーションで扱った座標系(平行ニコル配置)**

## **Ⅰ. 1枚目の偏光板を透過した場合の偏光状態**

図2に示す様に、1枚目の偏光板を透過した光の偏光状態E」は、1枚目の偏光板の透 過軸がγ軸からα傾いていることから、回転行列 $R(α)$ を用いて、

$$
E_1 = \begin{pmatrix} E_x \\ E_y \end{pmatrix} = R(\alpha) \begin{pmatrix} 0 \\ 1 \end{pmatrix} = \begin{pmatrix} \cos \alpha & -\sin \alpha \\ \sin \alpha & \cos \alpha \end{pmatrix} \begin{pmatrix} 0 \\ 1 \end{pmatrix} = \begin{pmatrix} -\sin \alpha \\ \cos \alpha \end{pmatrix} \cdots (1)
$$

## **Ⅱ. Ⅰの偏光が、セロハンテープを透過した場合の偏光状態**

1組目のセロハンテープを透過した場合の偏光状態E2(1)は(1)式を用いて、

$$
E_{2(1)} = \begin{pmatrix} 1 & 0 \\ 0 & e^{-i\delta} \end{pmatrix} E_1 = \begin{pmatrix} -\sin \alpha \\ e^{-i\delta} \cos \alpha \end{pmatrix} \cdots (2)
$$

ここで、位相差δはその組のセロハンテープの枚数m、光路差d、波長λを用いて、

$$
\delta = \frac{2md}{\lambda}\pi \quad \cdots (3)
$$

図2に示す様に、2組目のセロハンテープを透過した光の偏光状態E2(2)は、2組目の セロハンテープがy軸から $\beta_2$ 傾いていることから、回転行列 $R(\beta_2)$ 及び(2)式を用いて、

$$
E_{2(2)} = R(\beta_2) \begin{pmatrix} 1 & 0 \\ 0 & e^{-i\delta} \end{pmatrix} R(-\beta_2) E_{2(1)} \cdots (4)
$$

同様にして、3組目以降のn組目のセロハンテープを透過した場合の偏光状態 $E_{2(n)}$ は、

$$
E_{2(n)} = R(\beta_n) \begin{pmatrix} 1 & 0 \\ 0 & e^{-i\delta} \end{pmatrix} R(-\beta_n) E_{2(n-1)} \cdots (5)
$$

 (5)式のように、直前のセロハンテープによる偏光状態の変化を引き継いで計算に適用す ることによって、任意の組み合わせの算出ができる。

## **Ⅲ. Ⅱの偏光が、2枚目の偏光板を透過した場合の光の強度**

図2に示す様に、2枚目の偏光板を透過した光の偏光状態E3は、2枚目の偏光板の透 過軸がv軸から Y 傾いていることから、(5)式を用いて

$$
E_3 = \begin{pmatrix} \sin^2 Y & -\sin Y \cos Y \\ -\sin Y \cos Y & \cos^2 Y \end{pmatrix} E_{2(n)} \cdots (6)
$$

波長ごとの透過後の光強度 I は、

$$
I = |E_{3x}|^2 + |E_{3y}|^2 \cdots (7)
$$

 シミュレーションにおける色表現では、(7)式から波長ごとの強度を求め、透過光スペク トルを導出し、RGBへと変換する。変換の流れは以下となる。

1. スペクトルから等色関数を用いて三刺激値XYZを算出

- 2. 三刺激値XYZから混色比xyzを算出
- 3. 混色比xyzからRGB値を算出

具体的なRGB値への変換方法については坂本 (2021) を参照されたい[4]。

### **3 シミュレーション**

 シミュレーションの制作には、p5.jsというビジュアル表現に特化したJavaScriptライブ ラリを使用した[7]。偏光色スペクトルの算出には、入力信号となる偏光板の透過光スペク トルを紫外可視分光光度計 (UV-1280 SHIMADZU) により実測した値を使用した。図3(a) が偏光板を設置しなかった場合の分光光度計による測定結果で、380 nmから750 nmまでの 波長域においてほぼ100%の透過状態を示している。そこに2枚の直線偏光板を平行ニコル 配置で設置すると、元々の光源が無偏光の場合、1枚目の偏光板で1方向の偏光成分を取

り出すことで、強度が半分になり、その他偏光板による特徴的な光吸収を無視できるとし た場合は、透過光強度は波長に依らず50 %となる。しかしながら図3(b)に示すように、 実測値は最大で40%程度の強度で、400 nmよりも波長が短いところは強度がほぼゼロで、 また、500 nmより長波長側でも透過光強度が減少している。これらは、偏光板による光吸 収の特性と表面での反射のロスが原因と考えられる。本シミュレーションではこの図3(b) の透過光スペクトルを入力信号に用いた。直交ニコル配置では、ほぼゼロの信号が得られ ていることから、偏光板の偏光度の高さについては問題ないものといえる。

 制作したシミュレーションの画面を図4に、搭載した機能を表1に示す。本シミュレー ションにおいては観察する角度による色の変化やセロハンテープによる光の吸収、反射に よる強度変化は考慮しないものとした。

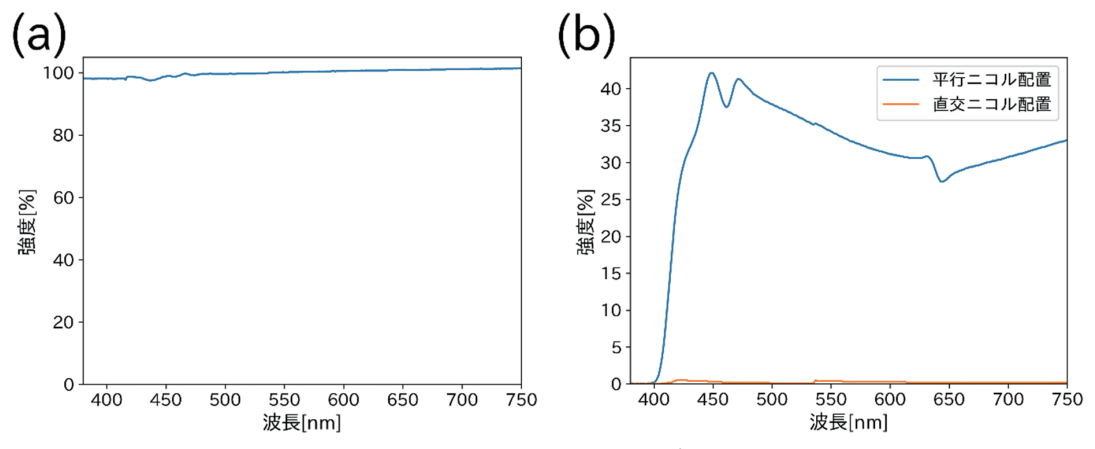

**図3 使用した実測値のデータ**

**(a)偏光板がない場合の波長毎の透過光強度(b)偏光板を二枚通した場合の透過光スペクトル**

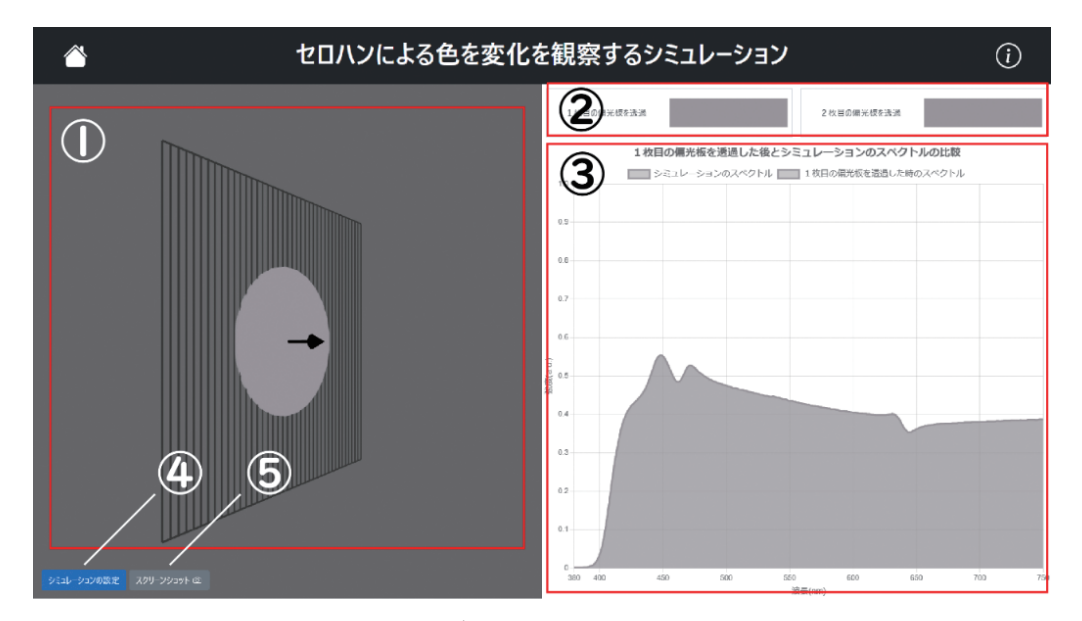

**図4 シミュレーションの画面**

| 番号  | 機能                              |
|-----|---------------------------------|
|     | (1) シミュレーションの出力結果の表示            |
| (2) | 1枚目の偏光板と2枚目の偏光板を透過した場合の色の表示     |
| (3) | 1枚目の偏光板と2枚目の偏光板を透過した場合のスペクトルの表示 |
|     | (4) シミュレーションの設定を変更              |
| (5) | スクリーンショットの保存                    |

**表1 シミュレーションの機能**

 ①では設定した偏光板の配置方法やセロハンテープの組数、それぞれの組ごとのセロハ ンテープの枚数、角度の値から、シミュレーションを行う条件や系を透過する前後の色を 表示する。シミュレーションの結果を示す系は常に回転しており、様々な角度から条件を 視覚的に確認できる。図5は(a)が平行ニコル配置、(b)が直交ニコル配置であり、それぞ れどのように偏光板やセロハンテープが重なった状態にあるのか示している。

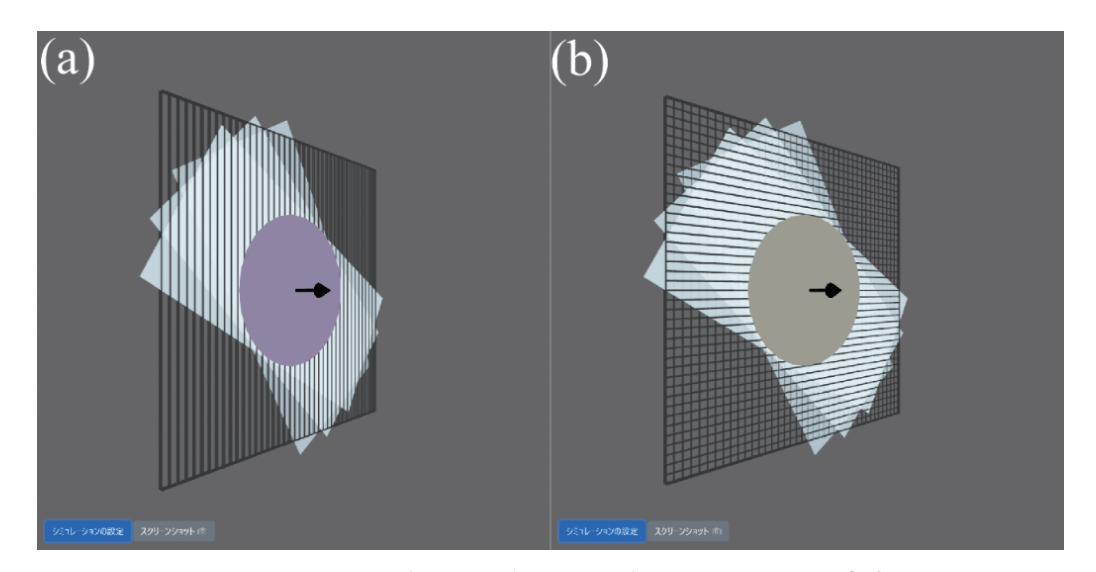

**図5 セロハンの配置を示す画面の例 (a)平行ニコル配置 (b)直交ニコル配置**

 ②では1枚目の偏光板と2枚目の偏光板を透過した場合の色を表示する。図6において、 1枚目の偏光板を透過した色が少し赤みのある灰色をしているのは、本シミュレーション が絶対強度を考慮せずに光源のスペクトル形状を基にRGB値へ変換する方法を採用して いることや、偏光板の透過による短波長成分の減衰に起因する(図3(b))。また、RGB値 を求める上で絶対強度を考慮しない方法を用いた場合、白色といってもスペクトル形状に よっては色づく。白色の表現には白色スペクトルの測定を行い、それを絶対強度も含めて 基準とする必要がある。

### 国際教養学研究 Vol.8(2024.3)

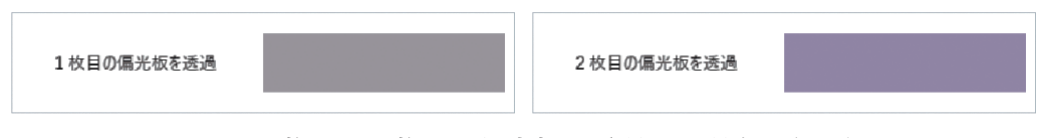

**図6 1枚目と2枚目の偏光板を透過した場合の色の例**

 ③では380 nmから750 nmの波長域における、1枚目の偏光板を透過した場合のスペクト ルと2枚目の偏光板を透過した場合のスペクトルを表示する。例えば、図7は光路差を 340 nm、セロハンテープの組数を3組として、1組目が4枚30 °、2組目が5枚45 °、3組 目が6枚60°の場合のスペクトルである。シミュレーションは絶対値を1で規格化してい るため、平行ニコル配置と直交ニコル配置の和が1枚目の偏光板を透過した場合の強度に なる。

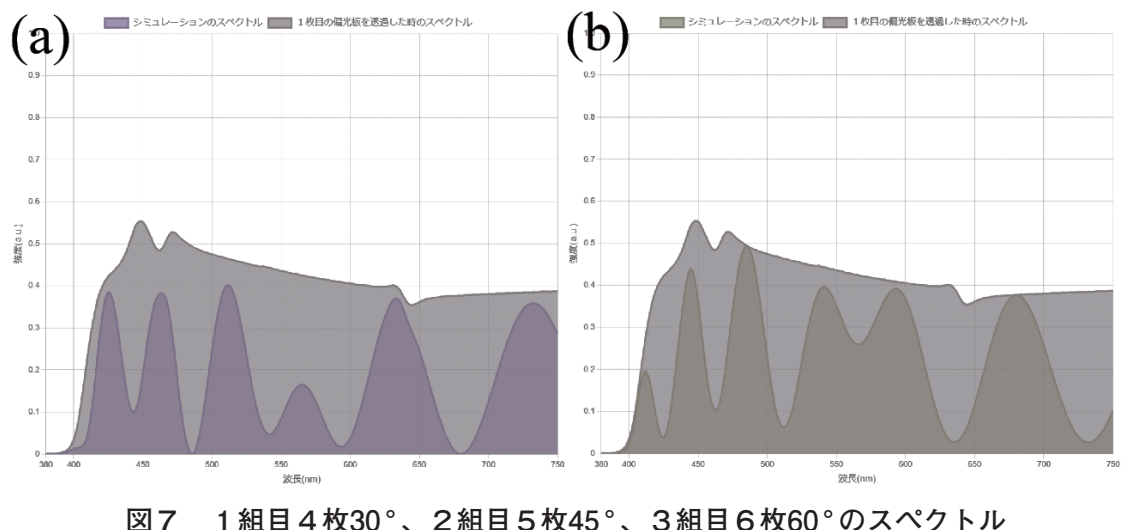

**(a)平行ニコル配置 (b)直交ニコル配置**

 ④ではボタンを押下することでシミュレーションの設定を変更する。変更できる値を表 2に示す。値の変更はボタン操作により、図8に示すポップアップウィンドウを開いて行 う。これにより、スペクトルの変化をグラフ上で確認しながら値を操作することができる。

**表2 シミュレーションで変更できる値**

偏光板の重なり方 光路差の値 セロハンテープの組数 それぞれの組の枚数及び回転角 セロハンテープの組み合わせで変化する偏光色予測プログラムの性能向上

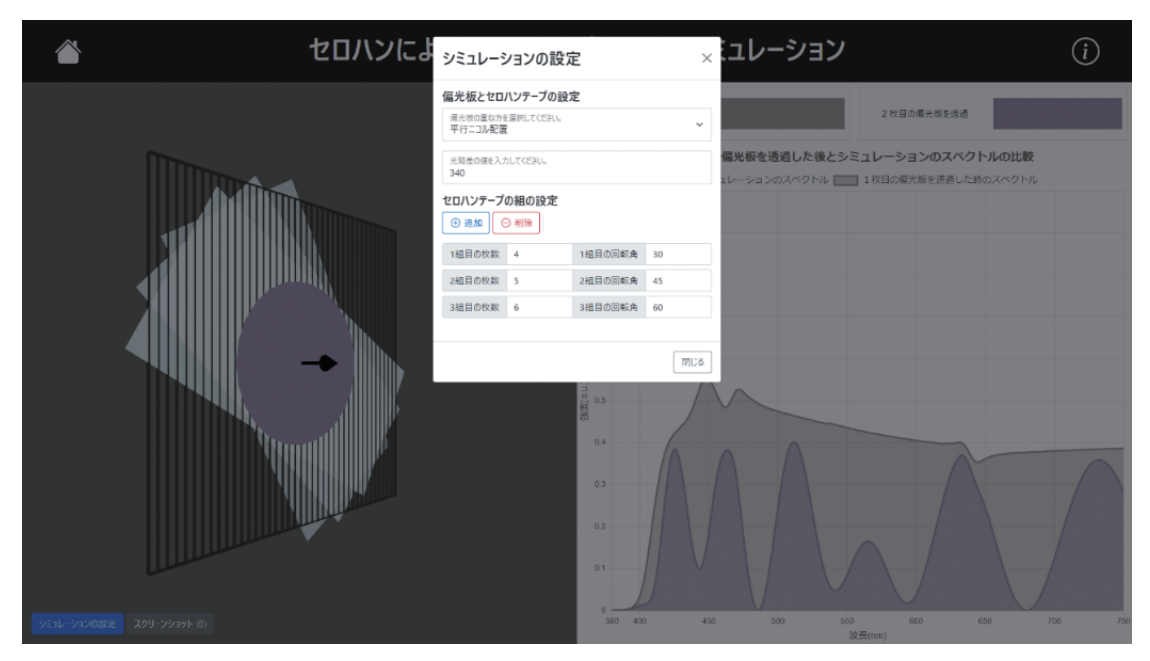

**図8 シミュレーションの設定画面**

 ⑤ではボタン押下によりスクリーンショットを保存する。これにより複数の条件下にお けるシミュレーションを視覚的に比較することができる。

#### **4 実測結果との比較**

 シミュレーションの値が実験の結果を再現していることを確認するために3つの条件で スペクトルを計測した。それぞれの条件を表3に、比較した結果をⅠからⅢに示す。また 実験1と実験3については理論値と実測値の適合度を示す自由度調整済み決定係数を示す。

**Ⅰ. 実験1**

 実験1の条件下において、シミュレーションと実測の透過スペクトルの結果を図9に示 す。平行ニコル配置・直交ニコル配置のいずれも、シミュレーションで示した理論値と実 測値において、400 nmから750 nmの広い波長域でおよそ良い一致を示している。自由度調 整済み決定係数は、平行ニコル配置は .993、直行ニコル配置は .950であった。しかし、詳 細にみると、短波長側と長波長側におけるズレが確認できる。この要因としては、本シミュ レーションにおいて、セロハンテープの長さ方向と幅方向それぞれに平行な振動成分を持 つ光の速度の差(光路差)を波長に依存せず一定(ここでは340 nm)としたことが考えら れる。多種あるセロハンテープにおいて、実測値の結果から光路差は短波長側になるに連 れ大きくなる[4]。光路差の変化率は数パーセントに満たないが、図9に示す程度のズレの 原因としては妥当なところである。本シミュレーションでは、光路差についても任意に設 定できる仕様にしたため、波長で変化する光路差の効果は考慮していないが、今後、光路 差の波長に依存した変化を定量的に取り入れることで、よりシミュレーション結果と実測 値を合わせることが可能になるであろう。

|     | 組数 | 組の番号 | 枚数 | 角度                          |
|-----|----|------|----|-----------------------------|
| 実験1 | 1組 | 1組目  | 3枚 | $30^{\circ}$                |
| 実験2 | 2組 | 1組目  | 3枚 | $30^{\circ}$                |
|     |    | 2 組目 | 3枚 | $0^{\circ}$ ~180 $^{\circ}$ |
|     |    | 1組目  | 4枚 | $30^{\circ}$                |
| 実験3 | 3組 | 2組目  | 5枚 | $45^{\circ}$                |
|     |    | 3 組目 | 6枚 | $60^{\circ}$                |
|     |    |      |    |                             |

**表3 シミュレーションと実測の比較をする際の条件**

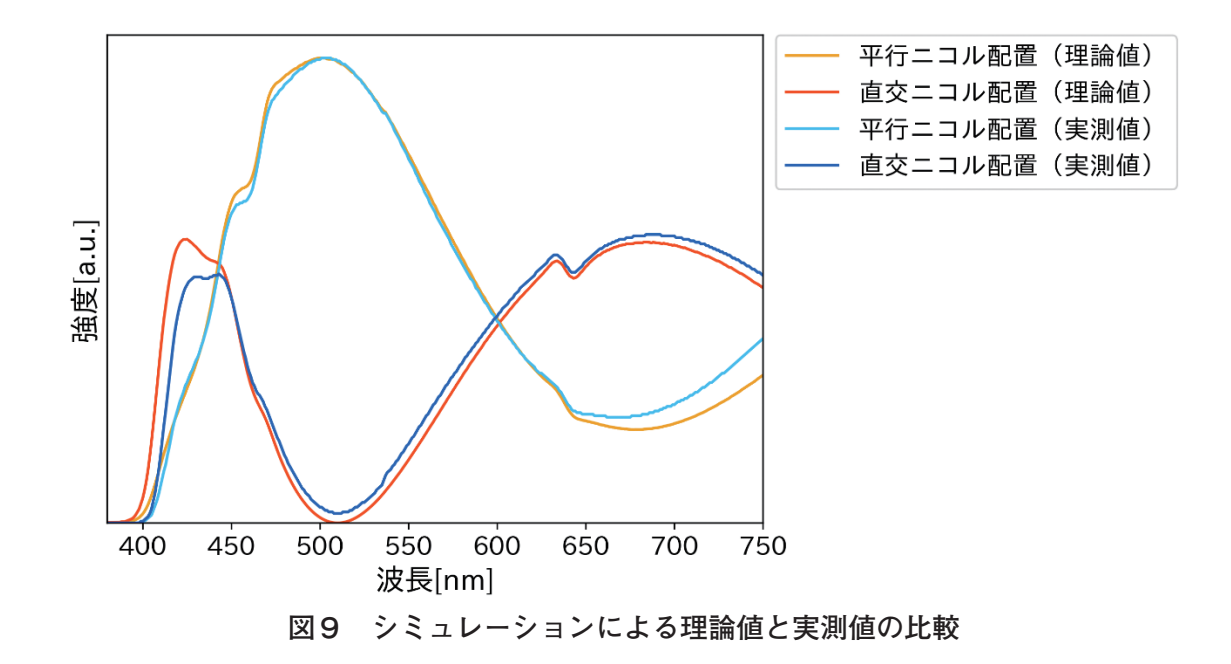

## **Ⅱ. 実験2**

実験2の条件下において、シミュレーションと実測の透過スペクトルの結果を図10(平 行ニコル配置)、図11(直交ニコル配置)に示す。2組目のセロハンテープの角度を0° か ら15 ° ずつ変化し、180 ° まで回転させた場合の透過スペクトルの変化をグラフに示してい るが、スペクトル形状はほぼ再現できていることが理解できる。ただし、多少ズレている 点については、実験1でも述べた光路差が波長で変化する効果を取り入れていないこと、 それと、実際の実験において、2組のセロハンテープの面が光軸に対して垂直からズレて 傾いていたといったことが考えられる。なお、2組目のセロハンテープの角度が0°、90°、

180 °の場合は、理論上同じ結果となるので、図10(a)、11(a)では、それぞれ結果が重なって いる。図10(b)、11(b)でもそれらはほぼ近い値を示すが、実測値であるが故に、重なりが 僅かにズレている。また、120 °の場合は、2組のセロハンテープを直交させることで、トー タルとしての光路差はゼロになり、理論値としては、直交ニコル配置では透過光強度はゼ ロになる。理論値と比べて実測値はゼロになっていない(図11(b))が、それも上述のセロ ハンテープの面の傾きによるものであろう。

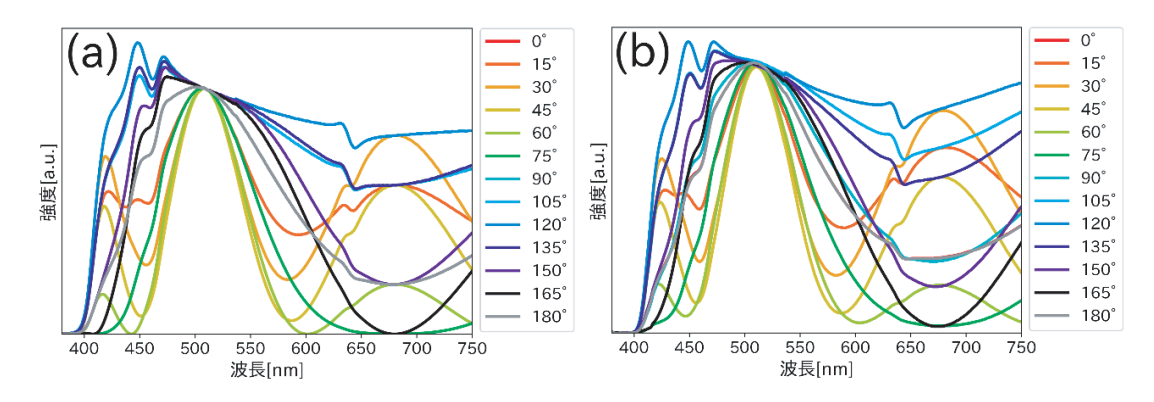

**図10 平行ニコル配置における理論値と実測値の比較 (a)理論値 (b)実測値**

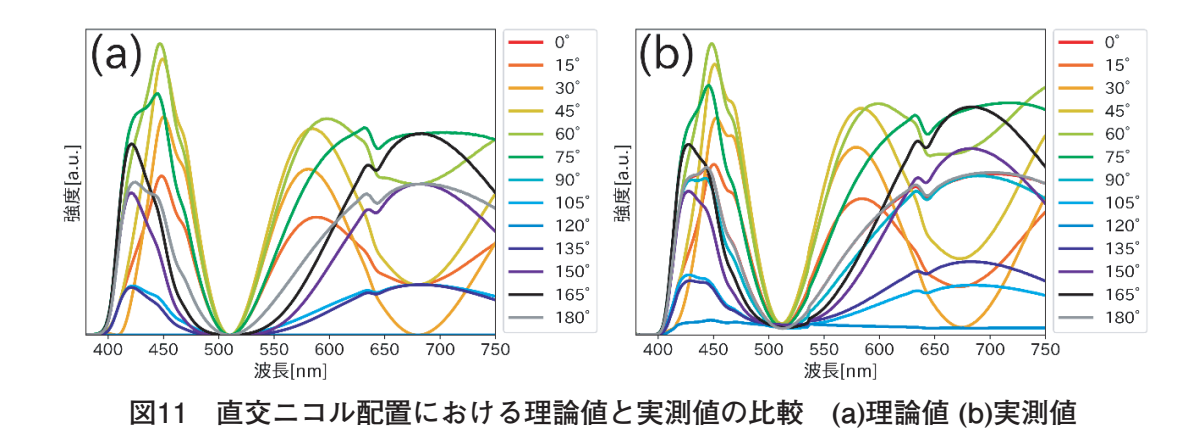

#### **Ⅲ. 実験3**

 実験3の条件下において、シミュレーションと実測の透過スペクトルの結果を図12に示 す。自由度調整済み決定係数は、平行ニコル配置は.758、直行ニコル配置は.811であった。 実験1と比べて自由度調整済み決定係数の値が小さく、強度、形状のズレが大きい点につ いては、上述のようにシミュレーションでは、光路差を波長に依存せず一定にしているこ とと、実測については、セロハンテープの組数が多くなることで精度が悪くなっているこ とで説明がつく。ただ、スペクトルの山や谷のピーク構造の数など、おおよその形状は類 似している。

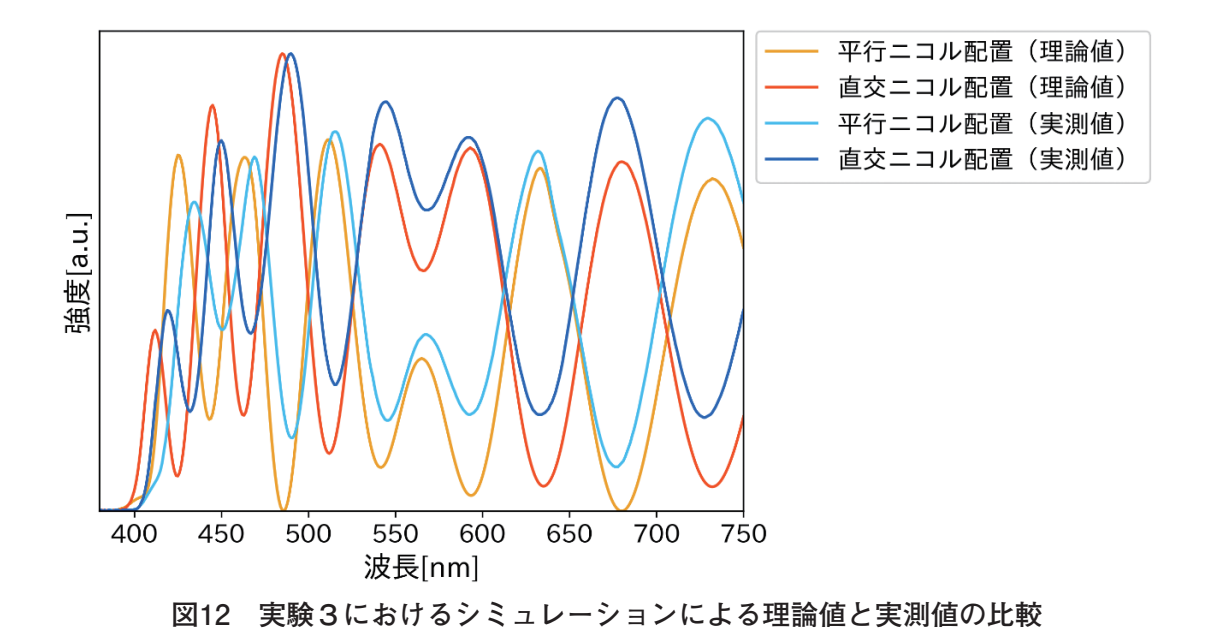

#### **5 まとめ**

 本研究では、これまで制作してきたスペクトルと併せて複屈折による偏光の変化の仕組 みについて学ぶ教材を基に、p5.jsというビジュアル表現に特化したJavaScriptライブラリ を用いて、セロハンテープの枚数や角度の組み合わせを任意に変更し、透過した色の変化 を視覚的に確認できるシミュレーションを制作した。いくつかの条件で本シミュレーショ ンにより算出したスペクトルの理論値と実測値を比較したところ、実際に起きている現象 をほぼ再現できることが確認できた。本シミュレーションの光路差やセロハンテープの組 み合わせを自由に変更する機能は、複屈折を持つ物質による偏光の変化に関する学習にも 利用され得るだろう。

 今後の展望として、系を観察する角度による見えの変化や波長ごとの光路差による影響 もシミュレーションに適用したい。これにより、より現象を実際のものに近く再現できる ようになるであろう。また、本研究ではセロハンテープが最も重なっている部分のみの色 の再現になっていたため、座標系全体へと再現できる範囲を拡張したい。これにより、セ ロハンテープ万華鏡に代表されるセロハンテープのアートの制作現場における利用が期待 される。

#### **謝辞**

本研究はJSPS科研費 JP21K02945の助成を受けたものです。

## **参考文献等**

[1] 大津元一(監修)・田所利康(著)、2014、『イラストレイテッド 光の科学』、朝倉書店. [2] ファッションヘッドライン. 「アークヒルズにミラーボールのクリスマスツリー出現、光の反射で セロハンテープの組み合わせで変化する偏光色予測プログラムの性能向上

広がる星屑や宇宙!」、https://www.fashion-headline.com/article/5116、(accessed 2023-11-08).

- [3] 三野弘文・三好真央、2018、「偏光板とセロハンテープを用いた干渉色の仕組みと応用」、『千葉大 学国際教養学研究』2、p.69-79、千葉大学国際教養学部.
- [4] 坂本舞衣・三野弘文、2021、「セロハンテープの枚数で変化する偏光色の予測プログラムの開発」、 『千葉大学国際教養学研究』5、p.123-151、千葉大学国際教養学部.
- [5] 吉田賢二・三野弘文、2023、「複屈折で偏光が変化する仕組みを理解する3Dシミュレーションの 開発」、『千葉大学国際教養学研究』、7、p.165-178、千葉大学国際教養学部.
- [6] 国立研究開発法人 産業技術総合研究所、「偏光で遊ぼう(偏光万華鏡?) 〜色のついていないもの だけで作る万華鏡??〜」、https://www.aist.go.jp/science\_town/dream\_lab/01/、(accessed 2023- 11-09).
- [7] Processing Foundation、「p5.js」、https://p5js.org/、(accessed 2023-11-08).

## **付録**

◆ 制作したシミュレーションのソースコードのダウンロード方法 ①. 次のリンクにアクセスする.

URL:https://github.com/ohiaeni/cellophane-simulation

②. Codeというボタンをクリックして、Download ZIPを選択し、ZIPファイルをダウンロードする。

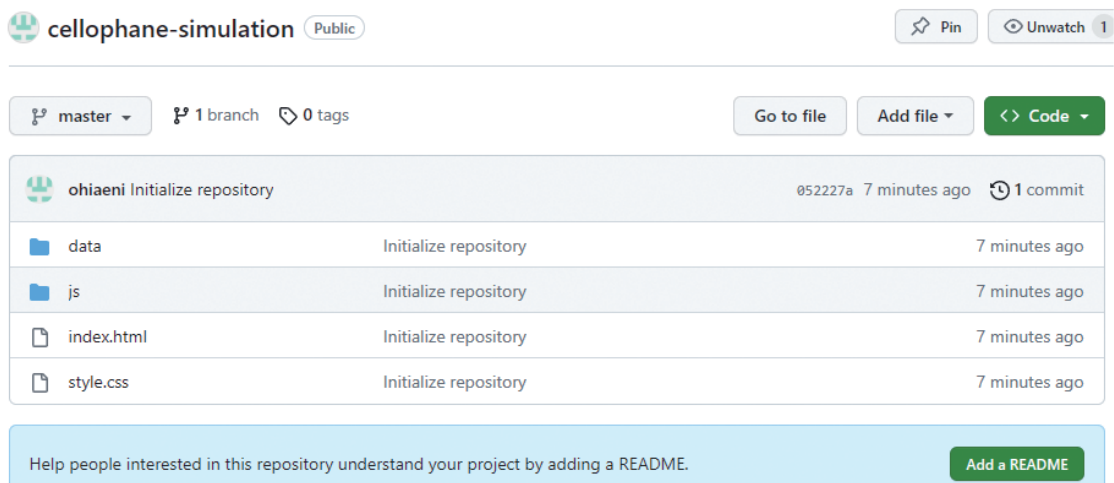

③. ZIPファイルを展開する。

◆ シミュレーションが掲載されているページのリンク

UR: https://app.bicpema.com/simulations/cellophane-color